#### **ÉVALUATION COMMUNE [www.vecteurbac.fr](https://www.vecteurbac.fr/)**

**CLASSE :** Première **E3C :** ☐ E3C1 ☒ E3C2 ☐ E3C3 **VOIE :** ☒ Générale **ENSEIGNEMENT : Enseignement scientifique DURÉE DE L'ÉPREUVE :** 1 h **CALCULATRICE AUTORISÉE :** ⊠Oui □ Non

## **Le son : de l'analogique au numérique**

*Sur 10 points*

*Thème « Son et musique, porteurs d'information »*

L'industrie de la musique a connu au cours des dernières décennies de nombreuses évolutions (disque vinyle, CD, MP3, plateformes de musique en ligne). Ces évolutions sont dues au développement de la numérisation du son qui permet un stockage, une transmission et un accès plus aisés.

L'objectif de l'exercice est de comprendre l'influence de certains paramètres sur la qualité du son numérisé.

Les documents mentionnés dans l'exercice sont placés en fin d'énoncé de cet exercice.

**1-** À partir de l'exploitation des graphiques du document 1, recopier la ou les bonnes réponses pour chaque situation ci-dessous.

- La fréquence d'échantillonnage est plus élevée dans le cas du graphique (a) que dans le cas du graphique (b).
- $\Box$  Le son numérisé est plus fidèle au signal analogique dans la situation correspondant au graphique (b) que dans celle correspondant au graphique (a).
- $\Box$  Le fichier numérique correspondant à la situation du graphique (c) a une plus petite taille que le cas du graphique (d).
- $\Box$  Le son numérisé est plus fidèle au signal analogique dans la situation correspondant au graphique (c) que dans celle correspondant au graphique (d).

**2-** À partir de vos connaissances, indiquer la condition que doit vérifier la fréquence d'échantillonnage si on veut numériser fidèlement un son analogique sinusoïdal de fréquence  $f$ .

**3-** Justifier à partir des informations du document 2 que le choix de la fréquence d'échantillonnage permet une numérisation fidèle des sons sur un CD audio.

**4-** À partir de vos connaissances, donner l'intervalle des fréquences des sons audibles par les humains. Indiquer, en justifiant, si tous les sons correspondant à ces fréquences sont transmis lors d'une audioconférence numérisée.

**5-** Un morceau de musique de 4 minutes 27 secondes est enregistré en stéréo sur un CD audio. Justifier par un calcul que la taille du fichier enregistré est de 47 Mo.

**6-** Le format MP3 est un format de compression audio avec perte d'informations. Si on admet que le taux de compression du format CD au format MP3 à 128 kbits/s est égal à 9%, calculer la taille du fichier MP3 à 128 kbits/s correspondant à

l'enregistrement précédent.

**7-** Comparer, en termes d'avantages et d'inconvénients, les formats CD audio et MP3.

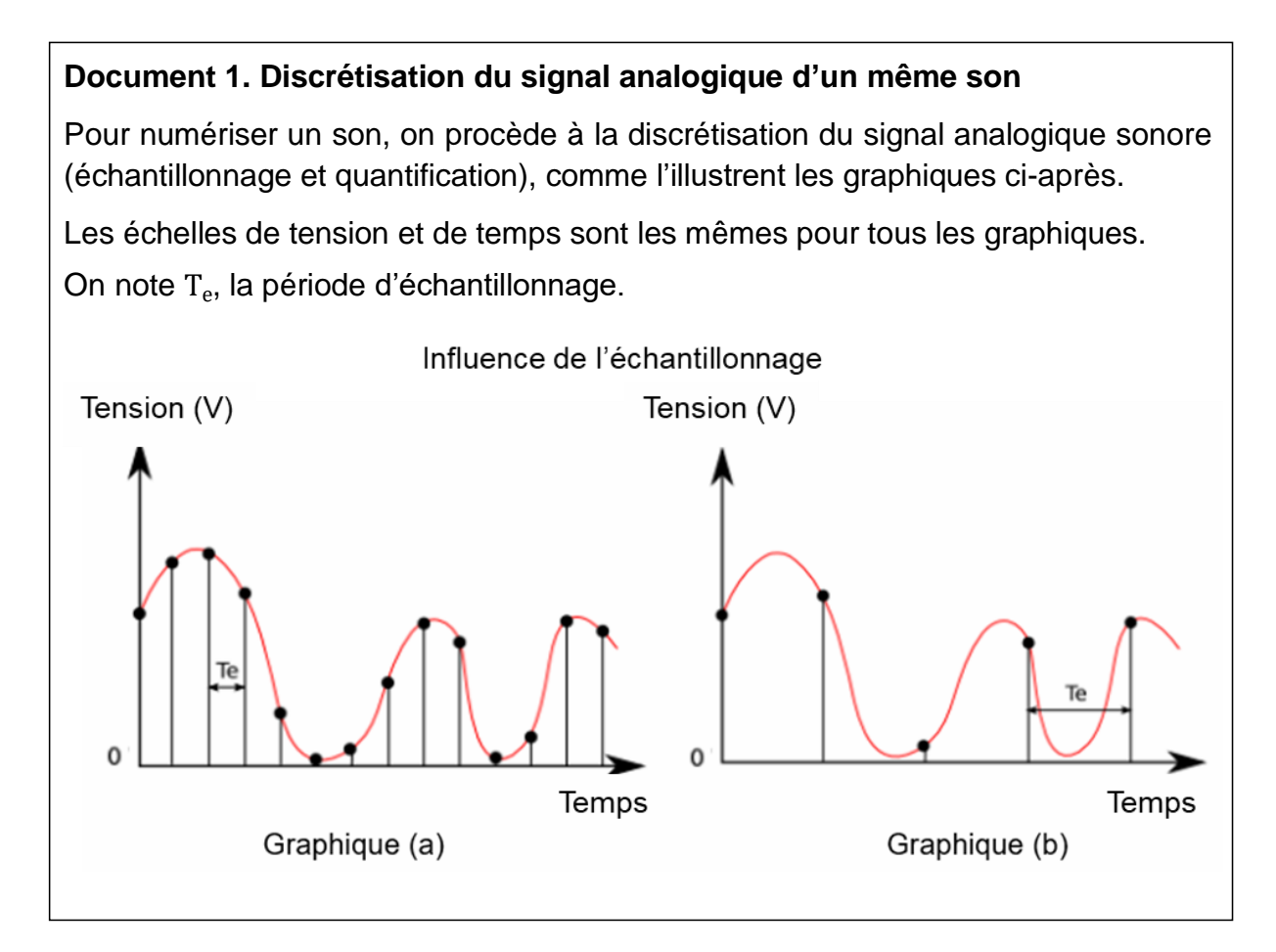

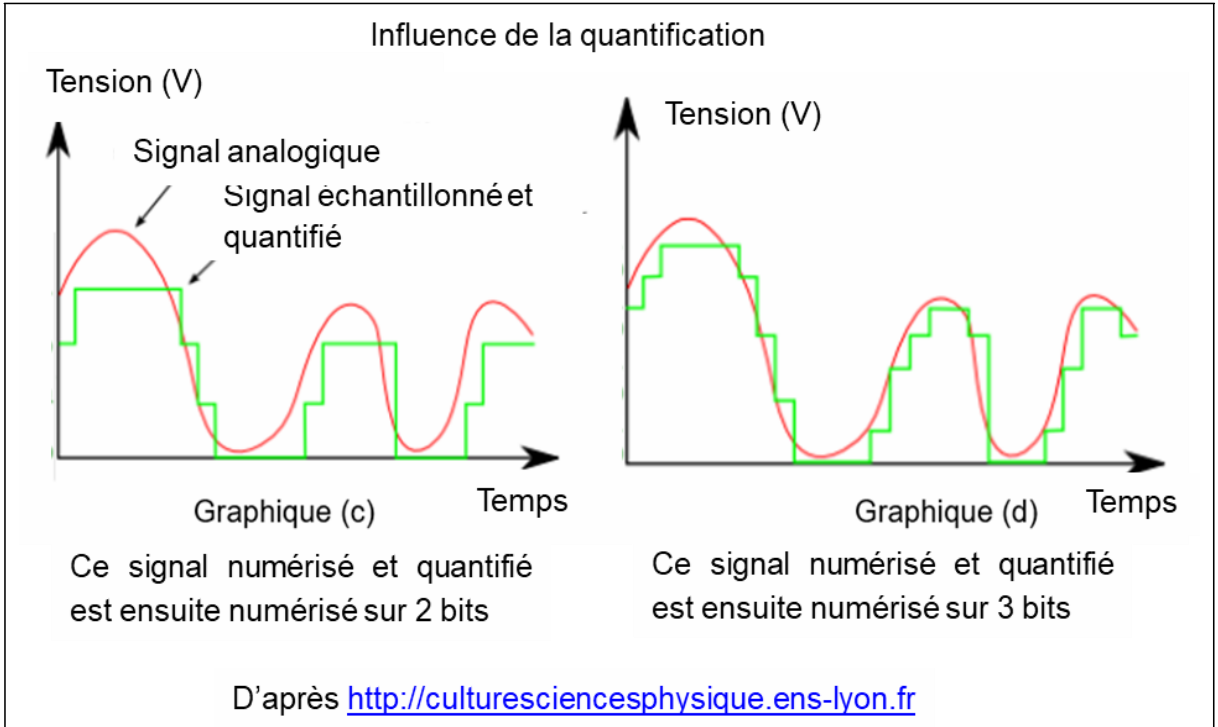

# **Document 2. Caractéristiques de numérisation de signaux audio suivant l'application**

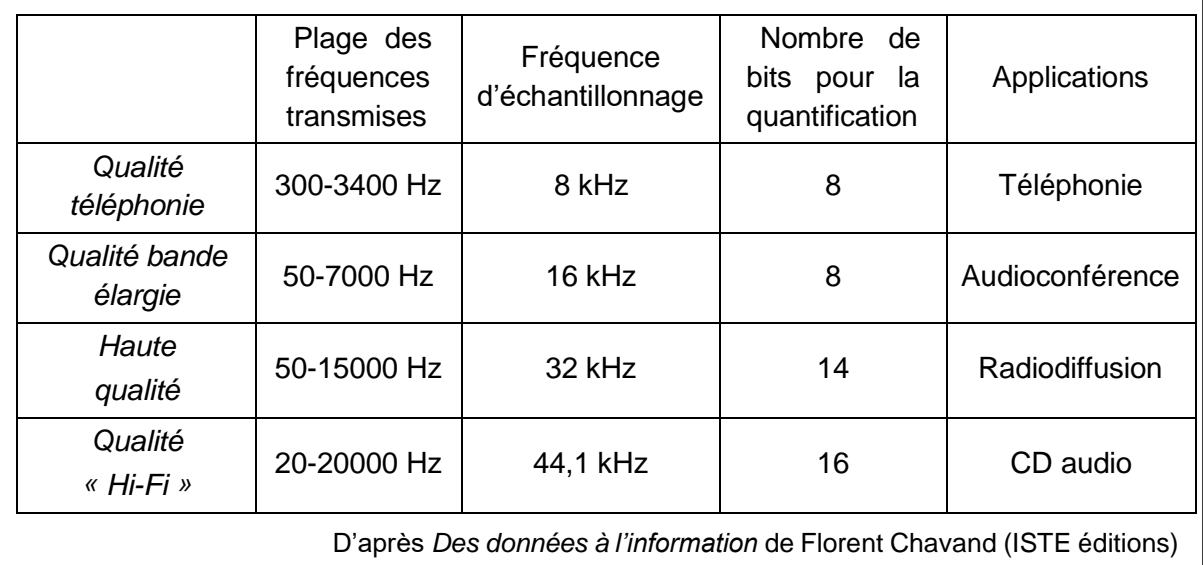

# **Document 3. Taille d'un fichier numérique et taux de compression**

La taille *T* d'un fichier audio numérique (en bit) peut être calculée à partir de la fréquence d'échantillonnage *fe* (en Hertz), du nombre *n* de bits utilisés pour la quantification, de la durée *t* (en secondes) de l'enregistrement et du nombre *k* de voies ou canaux utilisés (1 en mono, 2 en stéréo…), à l'aide de la formule suivante :

### $T = f_e \times n \times \Delta t \times k$

Le taux de compression est ici défini comme le rapport de la taille du fichier compressé sur la taille du fichier original.